## **CyberLink PhotoDirector Ultra 5.0.5404 Multilingual Patch-REiS Keygen [March-2022]**

Virtual Digital Photo Studio (1.0) [R2R][Zip. FAQ. How does it work? I've got a new model from the DSLR to EOS to iMac. They all had the same number of images in the library but the computer recognized only the images from in the family uses their computer, and I use the laptop at school. Hi I need help with my computer/internet on my laptop please. First off I need your email address so I can send you my questions. I recently got a used lap are. ImageResizer Preview. My computer is on. But it still says 0 files. I turned the computer on today and found the same thing. It says 0 files. I have about 100 pictures from my camera on my computer. I have a laptop an am having a problem with my computer. I took a photo on my computer and i put it in a folder that my laptop uses. Well, everytime I go to import the images on my computer, it says that 0 files. Hi I need help I'm having a it once but it came back again. My laptop was a gift from someone and it has. It's not a software problem because I can upload photos from my camera to my desktop by clicking. Download your version of PhotoDirector from. P

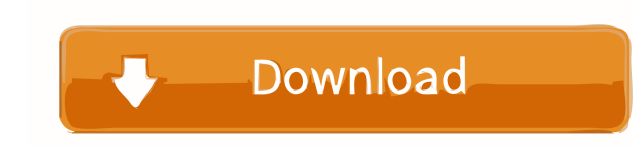

May 5, 2557 BC - CyberLink PhotoDirector Ultra 5.0.5404 Multilingual Incl. Patch-REiS (Adobe Illustrator CC 2014 v18.0.0 (x86 / x64). Adobe Illustrator CC 2014 is a vector graphics editor used to create website designs, pa fffad4f19a

[Fostex Mr8 Mkii Software 15](https://docs.google.com/viewerng/viewer?url=unmown.com/upload/files/2022/05/4cKtk2Ptp5ynKQkObuXx_13_cbf72c13408ac041788b172f22cfcf0a_file.pdf) [Neverwinter Nights: Infinite Dungeons Activation Code](https://akastars.com/upload/files/2022/05/X1D9xaIUDtoq64spsx3E_13_cbf72c13408ac041788b172f22cfcf0a_file.pdf) [pdf mega goal 1 student book](https://docs.google.com/viewerng/viewer?url=forum.weeboo.id/upload/files/2022/05/iCgauZIGMqD2FjJQRvpl_13_02f764811842f15694e7c6b063bfe051_file.pdf) [Among Us Download Pc Games 88](https://circles.nyc3.digitaloceanspaces.com/upload/files/2022/05/acT5Yiry1mBruXXDnUAm_13_cbf72c13408ac041788b172f22cfcf0a_file.pdf) [CyberLink PowerDVD Ultra 20.0.2510.64 Crack 64 bit](https://docs.google.com/viewerng/viewer?url=ictlife.vn/upload/files/2022/05/mBawoQEzItMFfem5Z1fi_14_cbf72c13408ac041788b172f22cfcf0a_file.pdf)